# The L<sup>4</sup>T<sub>E</sub>X-Package  $B_i^i A_i^r$ ts

A package to assist in making bibliographical features common in the arts

### Timo Baumann

Version 2.2,  $\odot$  2019

### **Contents**

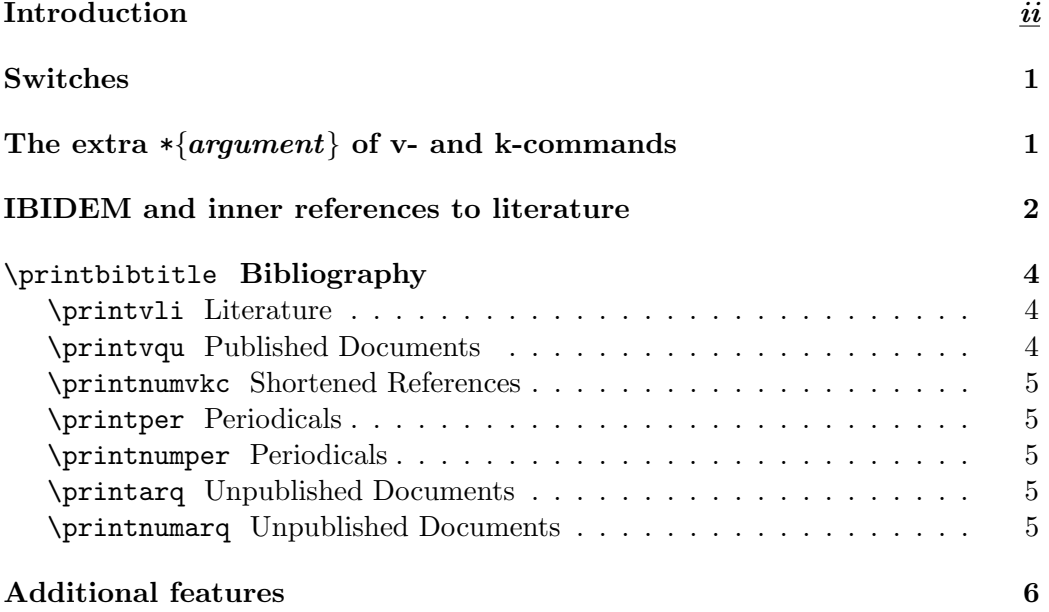

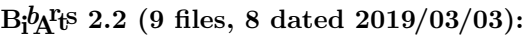

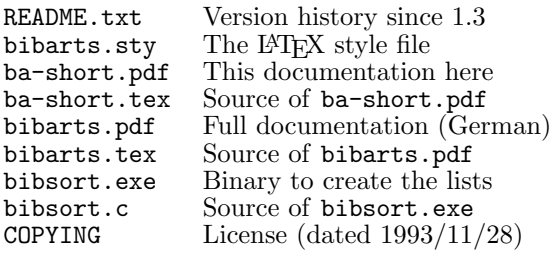

#### bibarts(at)gmx.de

This program is free software; you can redistribute it and/or<br>modify it under the terms of the GNU General Public Licenses<br>as published by the Free Software Foundation; either version<br>2 of the License, or (at your option)

A PARTICULAR PURPOSE. See the GNU General Public License for more details. You should have received a copy of the GNU General Public

License along with this program; if not, write to the Free Software Foundation, Inc., 675 Mass Ave, Cambridge, MA 02139, USA.

### Introduction

Type \usepackage{bibarts} into your file.tex, and \bacaptionsenglish to switch to English captions (to name pages p., not S.). They are used here. \bacaptionsfrench sets French captions; default is \bacaptionsgerman.

Full references to literature are created with (a page number  $[\overline{P}g]$  is optional):

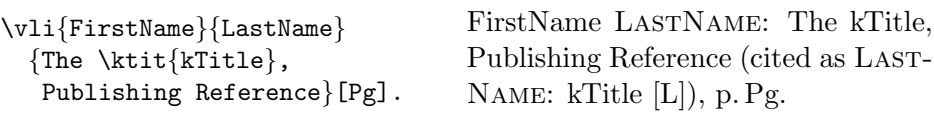

Now,  $\text{BiQF}\$  can also write your appendix! bibarts  $\texttt{.sty}$  writes the arguments of your \vli-commands into the file.aux, and bibsort creates your List of Literature: Type \printvli (p. 4), and start  $\Delta T$ FX + bibsort file +  $\Delta T$ FX.

After you have introduced literature fully, you may use a shortened reference:

```
\kli{LastName}{kTitle}[Pg]. LastName: kTitle [L], p. Pg.
```
Use  $\varepsilon$  and  $\kappa$  in the same way to cite published historical documents:

```
\vqu {Carl von} {Clausewitz}
{\ktit{Vom Kriege}.
Hinterlassenes Werk, 3\fup{rd}
ed.\ Frankfurt/M. 1991}[3].
\kqu{Clausewitz}{Vom Kriege}[3].
Clausewitz: Vom Kriege [D], p. 3.
                                  Carl von Clausewitz: Vom Kriege.
                                  Hinterlassenes Werk, 3rd ed. Frank-
                                  furt/M. 1991 (cited as CLAUSEWITZ:
                                  Vom Kriege [D]), p. 3.
```
Then, \printvqu will print a List of Published Documents (full references). And \printnumvkc (p. 5) will print an index of all your shortened references (from  $\kli, \kqu,$  and from  $\kti$  inside the last argument of  $\vl$  or  $\vqu$ ).

There are also  $B_i^{\dagger}A_i^{\dagger}$ s-commands to cite periodicals and archive documents:

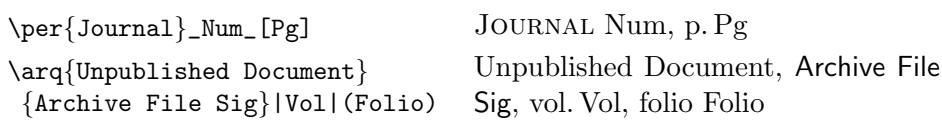

\printper your Periodicals, and \printarq the List of Archive Files. Spaces are forbidden before the optional arguments [Pg], (Foilo), |Vol|, or \_Num\_. In footnotes and  $\texttt{minpage}$  footnotes,  $\text{BiQfS}$  is introducing IBIDEM automatically. That means, that  $\kli$ ,  $\kli$ ,  $\perp$ , and  $\arq$  can change to IBIDEM:

```
<1> ...\footnote{ \vli{Niklas} {Luhmann} {\ktit{Soziale Systeme}.
            Grundriß einer allgemeinen Theorie, Frankfurt/M. 1984}.}
<2> ...\footnote{\kli{Luhmann}{Soziale Systeme}|1|[22], and
                   \kli{Luhmann}{Soziale Systeme}|1|[23].}
<3> ...\footnote{\kli{Luhmann}{Soziale Systeme}|1|[23]. Next sentence.}
<4> \footnote{\kli{Luhmann}{Soziale Systeme}|2|[56].}
<5> ...\footnote{\arq{Haber to Kultusminister, 17 December 1914}
          {GStAPK, HA\,1, Rep~76~Vc, Sekt~1, Tit~23,
            Litt<sup>A</sup>, Nr. \, 108} | 2 | (223\f).}
<6> \footnote{\arq{Setsuro Tamaru to Clara Haber, 24 December 1914}
          {GStAPK, HA\,1, Rep~76~Vc, Sekt~1, Tit~23,
            Litt<sup>*</sup>A, Nr.\,108}|2|(226-231).}
<7> \footnote{\arq{Setsuro Tamaru to Clara Haber, 24 December 1914}
          {GStAPK, HA\,1, Rep~76~Vc, Sekt~1, Tit~23,
            Litt<sup>*</sup>A, Nr.\,108}|2|(226-231).}
<8> \footnote{\arq{Valentini to Schmidt, 13 March 1911}
          {GStAPK, HA\,1, Rep~76~Vc, Sekt~1, Tit~23,
            Litt<sup>A</sup>, Nr. \, 108} | 1 | (47).}
  \fillarq{GStAPK, HA\,1, Rep~76~Vc, Sekt~1, Tit~23,
            Litt<sup>A</sup>, Nr. \, 108} \{2\}, Vols. }
```
When you introduce a book,<sup>1</sup> you are free to add a  $|Vol|$ , or not. But if you once have setted a |Vol|, you will have to repeat that, when you refer to the same book in the following footnote (or say \clearbamem). [Pg] is equivalent.<sup>2</sup> Here are different page numbers in the foregoing footnote.<sup>34</sup>

And here are examples about how to cite archive sources.<sup>5 6 7 8</sup> The **\fillarq** is adding to the entry in the arq-list, that "Nr. 108" has 2 volumes [see p. 5].

<sup>1</sup> Niklas Luhmann: Soziale Systeme. Grundriß einer allgemeinen Theorie, Frankfurt/M. 1984 (cited as Luhmann: Soziale Systeme [L]).

 $2$ IBIDEM, vol. 1, p. 22, and IBIDEM, p. 23.

 $3$ IBIDEM, p. 23. Next sentence.

 $4$ IBIDEM, vol. 2, p. 56.

<sup>5</sup> Haber to Kultusminister, 17 December 1914, GStAPK, HA 1, Rep 76 Vc, Sekt 1, Tit 23, Litt A, Nr. 108, vol. 2, folii 223 f.

 $6$  Setsuro Tamaru to Clara Haber, 24 December 1914, IBIDEM, folii 226-231.

<sup>7</sup> ibidem.

 $8$  Valentini to Schmidt, 13 March 1911, IBIDEM, vol. 1, folio 47.

### Switches

For writing an essay without a List of Literature, type \conferize at the top of your LATEX file; then, \kli will print a cross-reference to the full reference:

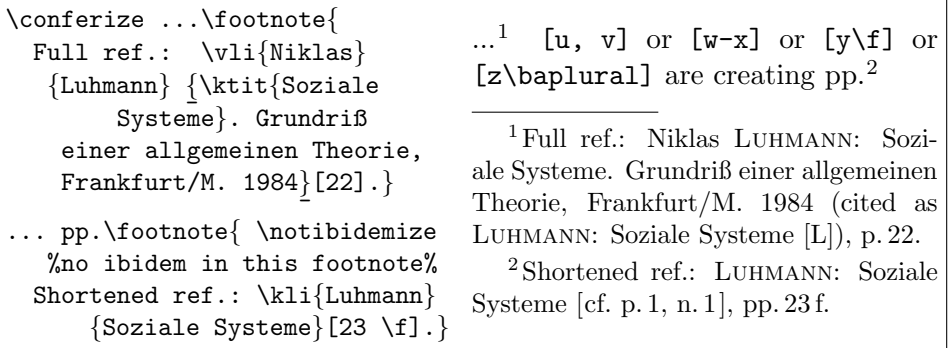

If k-commands \kli and \kqu are never used, \notannouncektit shortened references at *v-commands* (cited as ... will not be printed at  $\tilde{\varphi}$ ).

No historian? Set \notprinthints − you will never use \vqu or \kqu, and therefore, it is unnecessary to print  $[L]$ , because there is only one *v-list*.

## The extra  $\{argument\}$  of v- and k-commands

To cite books from teams, set co-authors in star-arguments; use x-commands:

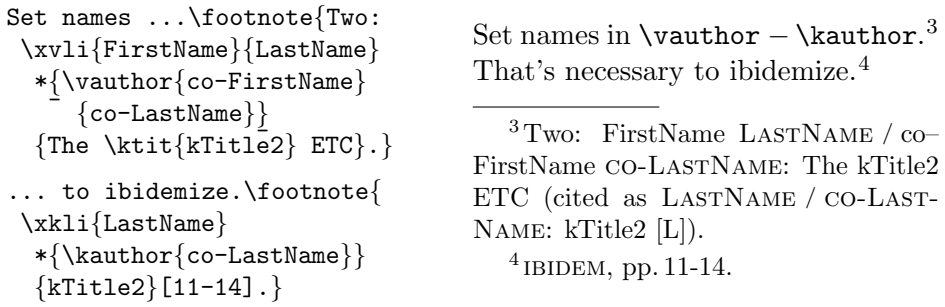

You may use a  $\ast$ -argument also in  $\tilde{\iota}$  to mask text in the ibidemization:

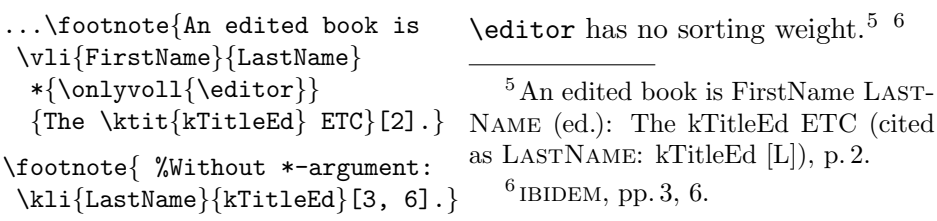

For books with three or more authors, you have to set all 'middle' authors in \midvauthor (or \midkauthor), and the 'last' in \vauthor (or \kauthor):

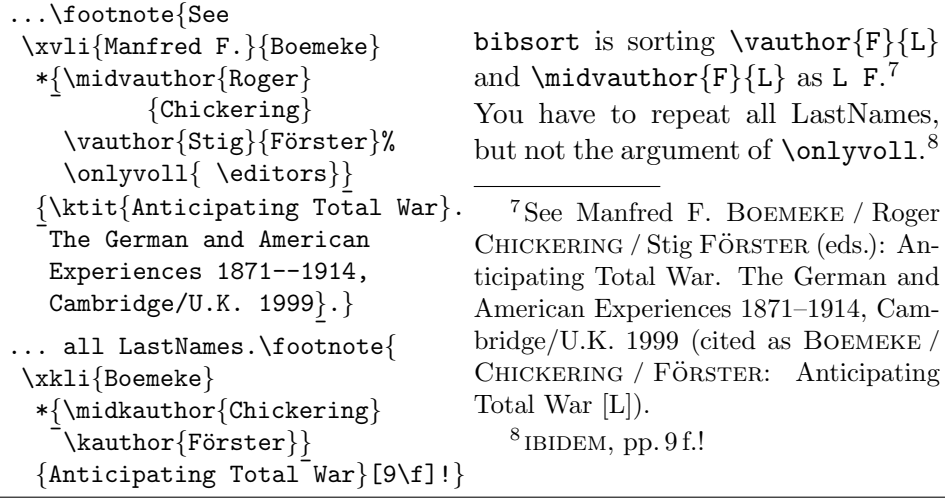

### IBIDEM and inner references to literature

To cite articles in journals, use \per inside the last argument of a v-command:

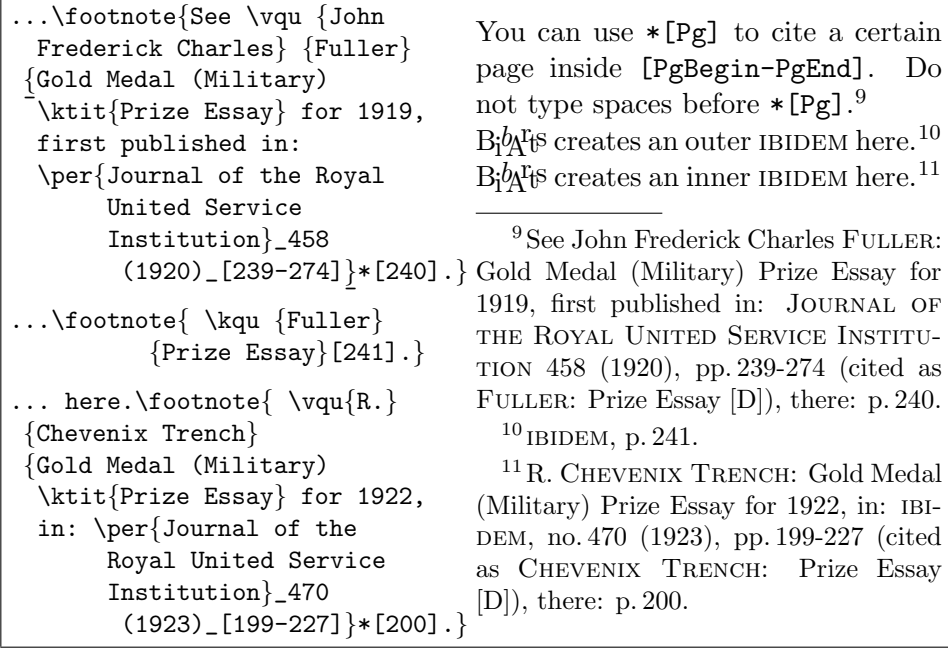

After the main arguments of \per, or \vli, etc., you are free to type \_Num\_, or  $|Vol|$ ; both are only printing different separators (see in note 11: no. Num). To cite articles in books, you can use  $\tilde{\text{t}}$  that for the book *inside the* last v-argument. \printuli is printing such inner references as shortened references; the full inner reference appears as separate item (see Publ). For further articles from the same book you may use an inner \kli for the book:

| $\footnotesize\verb double{\vli{FN1}{LN1} {L}{N1}}$<br>\ktit{First},<br>in: $\tilde{\iota}$ \vli{iFN}{iLN}{The \ktit{iT}<br>$\verb+\protect\label{t:1} \verb+\protest\underline{\text{Pub1}}\}.$ | \vli[f] or \kli[f] would refer<br>to 'the same female author'. <sup>12 13</sup> <sup>14</sup><br>$12$ FN1 LN1: The First, in: iFN ILN: |
|----------------------------------------------------------------------------------------------------|----------------------------------------------------------------------------------------------------|
| $\footnotesize \label{def:ls}$ \footnote{\kli{LN1}{First}.}                                                                                                    | The $ \text{i}\mathrm{T} $ $\underline{\text{Publ}}$ (cited as LN1: First [L]).                                                        |
| $\to \to \text{(\vli[m] {FN1} {LN1} {The}$                                                                                                    | $^{13}$ IBIDEM.                                                                                                    |
| \ktit{Second},                                                                                                    | $^{14}$ IDEM: The Second, in: IBIDEM,                                                                                                  |
| in: $\k_1\{iLN\}$                                                                                                    | pp. PgBegin-PgEnd (cited as LN1: Se-                                                                                                   |
| $\texttt{\{iT\}}\texttt{[PgBegin\hbox{\texttt{hy} PgEnd]}}\texttt{\#[Pg].}$                                                                                                    | cond $[L]$ , there: p. Pg.                                                                                                    |

If an inner ibidemization (as well as an inner shortened referencing in the bibliography) is not wanted, use \ntvauthor instead of the inner v-command:

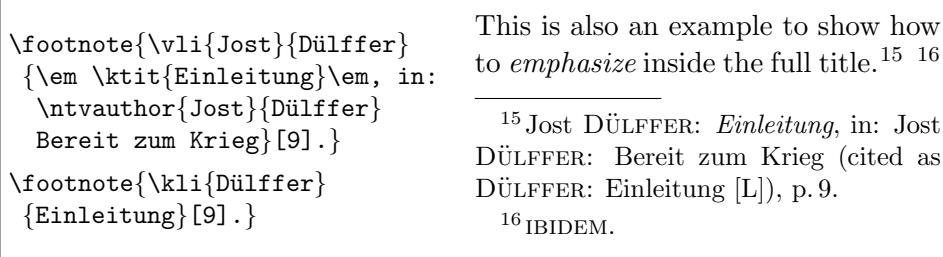

If you use \printnumvli instead of \printvli, the page and footnote numbers will be printed additionally (ILN: inner LastName  $/$  |iT |: inner kTitle):

- BOEMEKE, Manfred F. / Roger CHICKERING / Stig FÖRSTER (eds.): Anticipating Total War. The German and American Experiences 1871–1914,  $Cambridge/U.K. 1999$  $2^7$
- DÜLFFER, Jost: Einleitung, in: Jost DÜLFFER: Bereit zum Krieg 15  $ILN$ , iFN: The  $|\mathrm{i}T|$  Publ  $3^{12}$
- LASTNAME, FirstName: The kTitle, Publishing Reference ii
- $\sim$  (ed.): The kTitleEd ETC  $1^5$
- $\sim$  / co-FirstName <code>co-LastName</code>: The kTitle2 <code>ETC</code> 3
- LN1, FN1: The First, in:  $ILN: |iT| [L]$  $3^{12}$
- ∼: The Second, in: iLN: iT [L], pp. PgBegin-PgEnd 3 3<sup>14</sup>
- Luhmann, Niklas: Soziale Systeme. Grundriß einer allgemeinen Theorie, Frankfurt/M. 1984 iii<sup>1</sup>,  $1^1$

The command sequence \printbibtitle \printvli \printvqu will print an easy appendix. If you type bibsort -k to DOS, you will get  $\sim$  in both v-lists, when the name (first name and last name) of an author is repeated:

### \printbibtitle Bibliography

#### \printvli Literature

- BOEMEKE, Manfred F. / Roger CHICKERING / Stig FÖRSTER (eds.): Anticipating Total War. The German and American Experiences 1871–1914, Cambridge/U.K. 1999.
- DÜLFFER, Jost: Einleitung, in: Jost DÜLFFER: Bereit zum Krieg.
- $ILN$ , iFN: The  $|iT|$  Publ.
- LastName, FirstName: The kTitle, Publishing Reference.
- $\sim$  (ed.): The kTitleEd ETC.
- ∼ / co-FirstName co-LastName: The kTitle2 ETC.
- LN1, FN1: The First, in:  $ILN: |iT| [L]$ .
- ∼: The Second, in: iLN: iT [L], pp. PgBegin-PgEnd.
- Luhmann, Niklas: Soziale Systeme. Grundriß einer allgemeinen Theorie, Frankfurt/M. 1984.

#### \printvqu Published Documents

- Chevenix Trench, R.: Gold Medal (Military) Prize Essay for 1922, in: JOURNAL OF THE ROYAL UNITED SERVICE INSTITUTION 470 (1923), pp. 199-227.
- Clausewitz, Carl von: Vom Kriege. Hinterlassenes Werk, 3rd ed. Frankfurt/M. 1991.
- Fuller, John Frederick Charles: Gold Medal (Military) Prize Essay for 1919, first published in: Journal of the Royal United Service INSTITUTION 458 (1920), pp. 239-274.
- Marx, Karl: Das Kapital, in: Karl Marx / Friedrich Engels: Werke, 3 vols., 1st edition, Berlin 1962–1964.

To change the size, in which a list is printed, you may type e.g.  ${\sum_{\mathbf{r}}$ \printvli}. B<sub>i</sub>b<sub>A</sub>r<sub>t</sub>s provides further commands to be executed on bigger lists: \bibsortheads will print capital letters between two items inside the lists, if the initial letter changes, whereas \bibsortspaces will print only a bigger vertical space there instead. Both features are prepared by bibsort.

#### \printnumvkc Shortened References

\printnumvkc prints an index of all your shortened references in twocolumn, whereas \printnumvkclist just prints your list without headings or title:

BOEMEKE / CHICKERING / FÖRSTER: Anticipating Total War [L]  $2^{7, 8}$ Chevenix Trench: Prize Essay [D] 2  $2^{11}$ Clausewitz: Vom Kriege [D] ii, 6<sup>17</sup>  $DÜLFFER: Einleitung [L]$  $3^{15, 16}$ FULLER: Prize Essay [D]  $2^{9, 10}$  $|iLN:$   $|iT|$   $|L|$  $3^{12}$ ,  $14$ LASTNAME: kTitle [L] ii LASTNAME: kTitleEd [L] 1<sup>5, 6</sup> LASTNAME / CO-LASTNAME: kTitle2 [L]  $1^{3,4}$ LN1: First  $[L]$ 12, 13  $LN1: Second [L]$  $3^{14}$ LUHMANN: Soziale Systeme [L] iii<sup>1-4</sup>,  $1^{1,2}$ 

#### \printper Periodicals

Journal. JOURNAL OF THE ROYAL UNITED SERVICE INSTITUTION.

#### \printnumper Periodicals

Journal ii JOURNAL OF THE ROYAL UNITED SERVICE INSTITUTION 9, 11

#### \printarq Unpublished Documents

Archive File Sig. GStAPK, HA 1, Rep 76 Vc, Sekt 1, Tit 23, Litt A, Nr. 108 2 Vols.

#### \printnumarq Unpublished Documents

Archive File Sig ii GStAPK, HA 1, Rep 76 Vc, Sekt 1, Tit 23, Litt A, Nr. 108  $2 \text{ Vols.}$  iii<sup>5-8</sup>

If you type \arqsection{GStAPK}{Geheimes Staatsarchiv}, you will get "GStAPK − Geheimes Staatsarchiv" on top of all GStAPK-entries.

### Additional features

B<sub>i</sub>b<sub>A</sub><sup>r</sup><sub>i</sub>s provides an environment to send unused bibliographical information into the lists. This information appears on the vqu-list, but is invisible here:

```
!\begin{unused} \sethyphenation{ngerman}% %% other hyphenation optional
 \vqu{Karl}{Marx}{Das \ktit{Kapital}, in: \midvauthor{Karl}{Marx}
 \ntvauthor{Friedrich}{Engels} Werke, \ersch|3|[1]{Berlin}{1962--1964}}
\end{unused}! Note, that in %% vol.|3| and ed.[1] are optional
```
!! Note, that in {unused}-environments, inner v-commands will not send an own item (full reference) to the v-list; so, you have to repeat them separately.

 $\mathrm{B}_i$ <sup>t</sup><sub>i</sub> $\mathrm{B}_i$ <sup>t</sup><sub>i</sub> $\mathrm{C}_i$  does not only help to cite. The environment {originalquote} helps to quote from literature or sources. You may call all hyphenation settings, which your L<sup>AT</sup>EX possesses, in the [*optional argument*] of the environment:

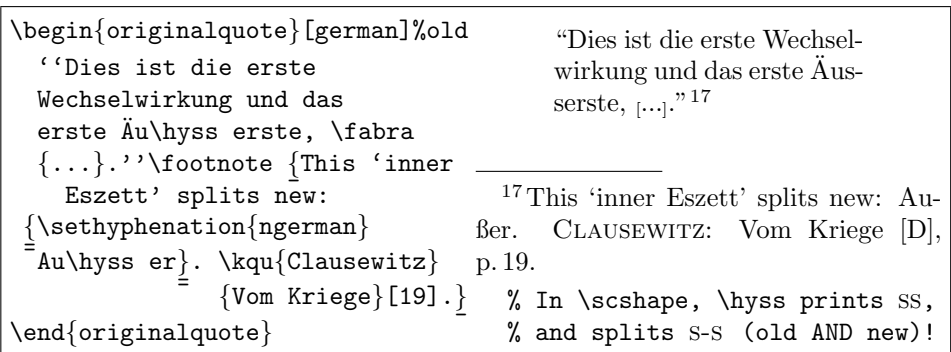

In quotations, you may use **\abra** to print certain additives in small angular brackets; \fabra affixes the argument to the following text (no line breaks):

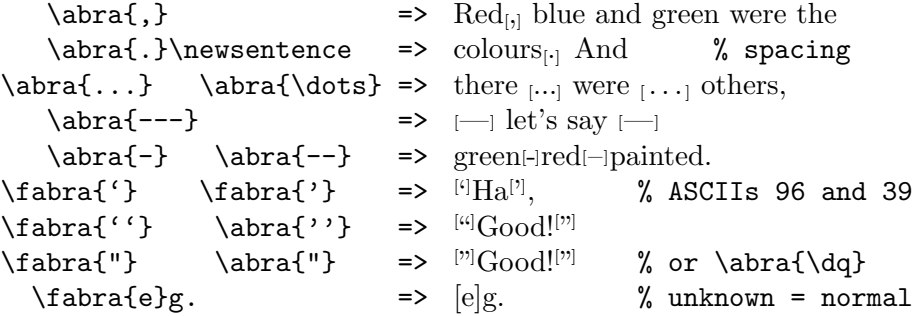

 $B_1^bA_1^c$  defines  $S\tiny\bigcup\{te\} \Rightarrow S^{te}$  (if that command for *French up* is undefined), and it provides commands to set ordinals in English, French and German:

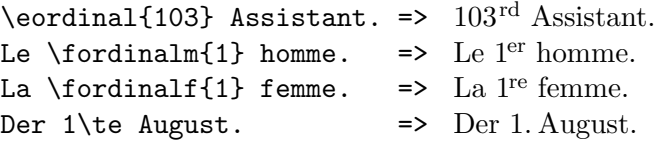

For printing formatted abbreviations in your text, you may use  $\abla$ kabk $\{xyz\}$ .  $xyz$  will only appear on the List of Abbreviations, if it is resolved (defined):

```
\abkdef{HMS}{Her Majesty's Ship}
HMS (Her Majesty's Ship)
 or
\defabk{Her Majesty's Ship}{HMS}
 and then \texttt{bibsort}
 will accept \abk{HMS}.
                                  or
                                 Her Majesty's Ship (HMS)
                                  and then bibsort
                                  will accept HMS.
```
For a correct spacing at the end of a sentence, you can repeat a full stop:  $\k\{U.\,,K.\}.$  Next ... => U.K. Next ... (also:  $\ak{e.\},g.\}.$  Next ...). You may use **\printnumabk** (or **\printabk**) to print a List of Abbreviations:

HMS Her Majesty's Ship 7

 $B_1^{\dagger}A_1^{\dagger}B$  provides no index with sub-items, but registers (geographical, subject, and person). The commands to fill the registers have one argument; they are invisible in your text, e. g.: \addtogrr{London}, \addtosrr{Ship}, and \addtoprr{Churchill} . \printnumgrr, \printnumsrr, and \printnumprr the registers in your appendix. This has nothing do do with MAKEINDEX.

A last feature of  $\dot{B}$ <sub>1</sub> $\dot{B}$ <sub>1</sub> are fill-commands. \fillgrr, \fillsrr, \fillprr, \fillper, and \fillarq have two arguments. The first has to be identical with the argument of a register-entry or **\per-command**, or the second argument of an \arq-command (the archive file information). Use fill-commands for adding text componds, which you don't want to type in every single entry:

```
\fillprr{Churchill}{1874-1965}
Churchill \addtoprr{Churchill}
was prime minister.\footnote{
Born \addtoprr{Churchill}
Blenheim Palace.}
¯
\renewcommand{\xrrlistemph}{\em}
\printnumprr
                                    Churchill was prime minister.18
                                      18 Born Blenheim Palace.
                                    Person index
                                     Churchill (1874-1965) 7, 7^{18}
```
Please use commands like **\bfseries** to change the fonts, but not **\textbf:** 

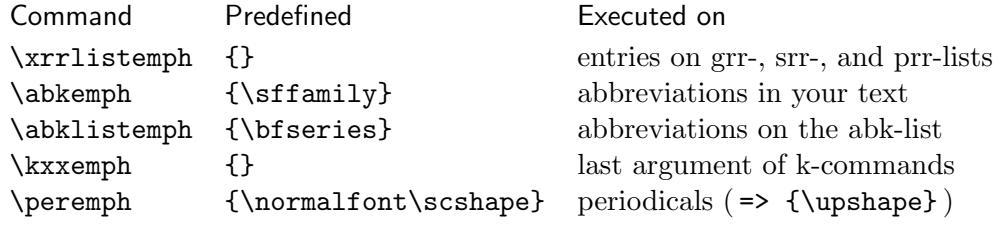